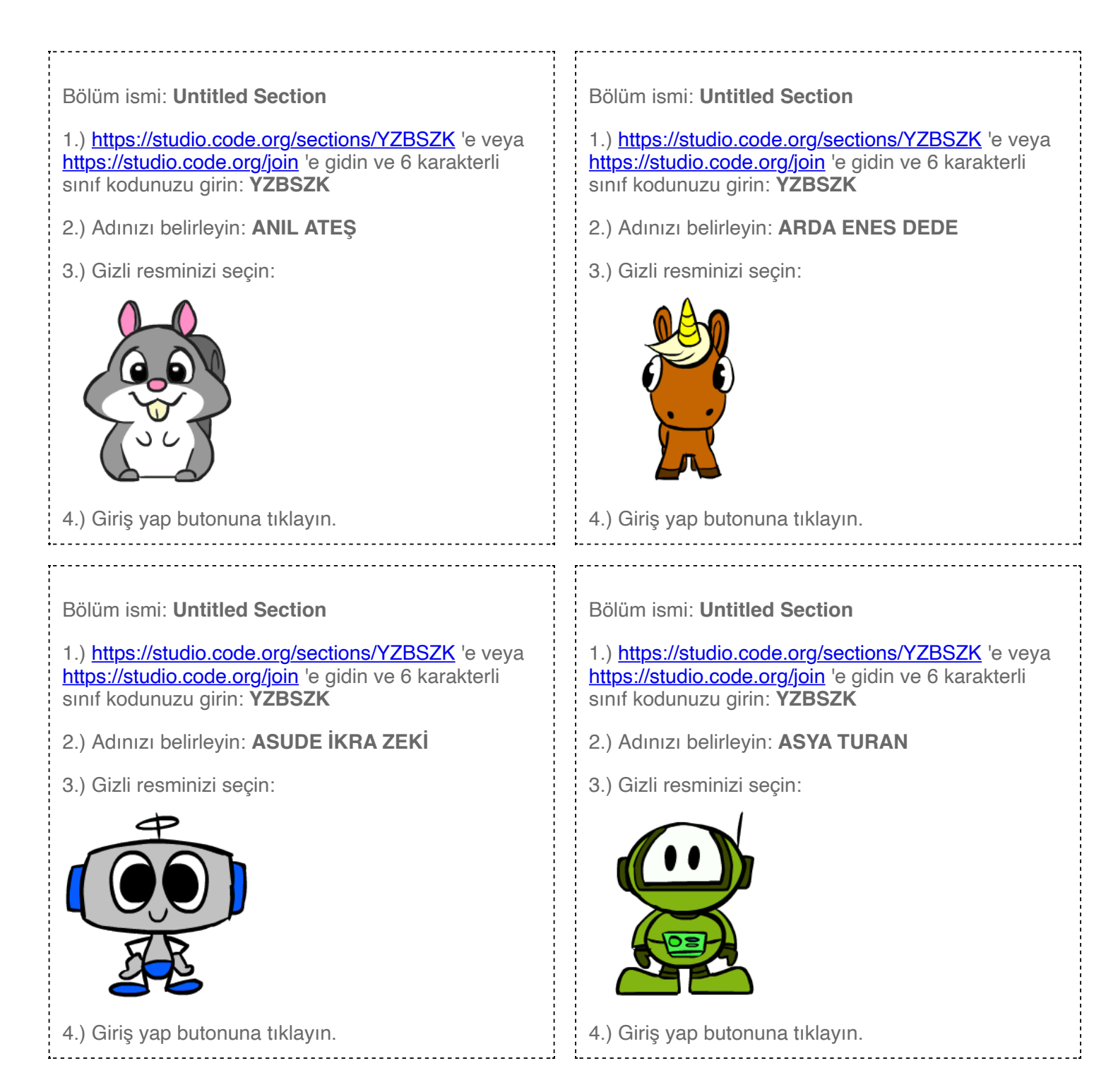

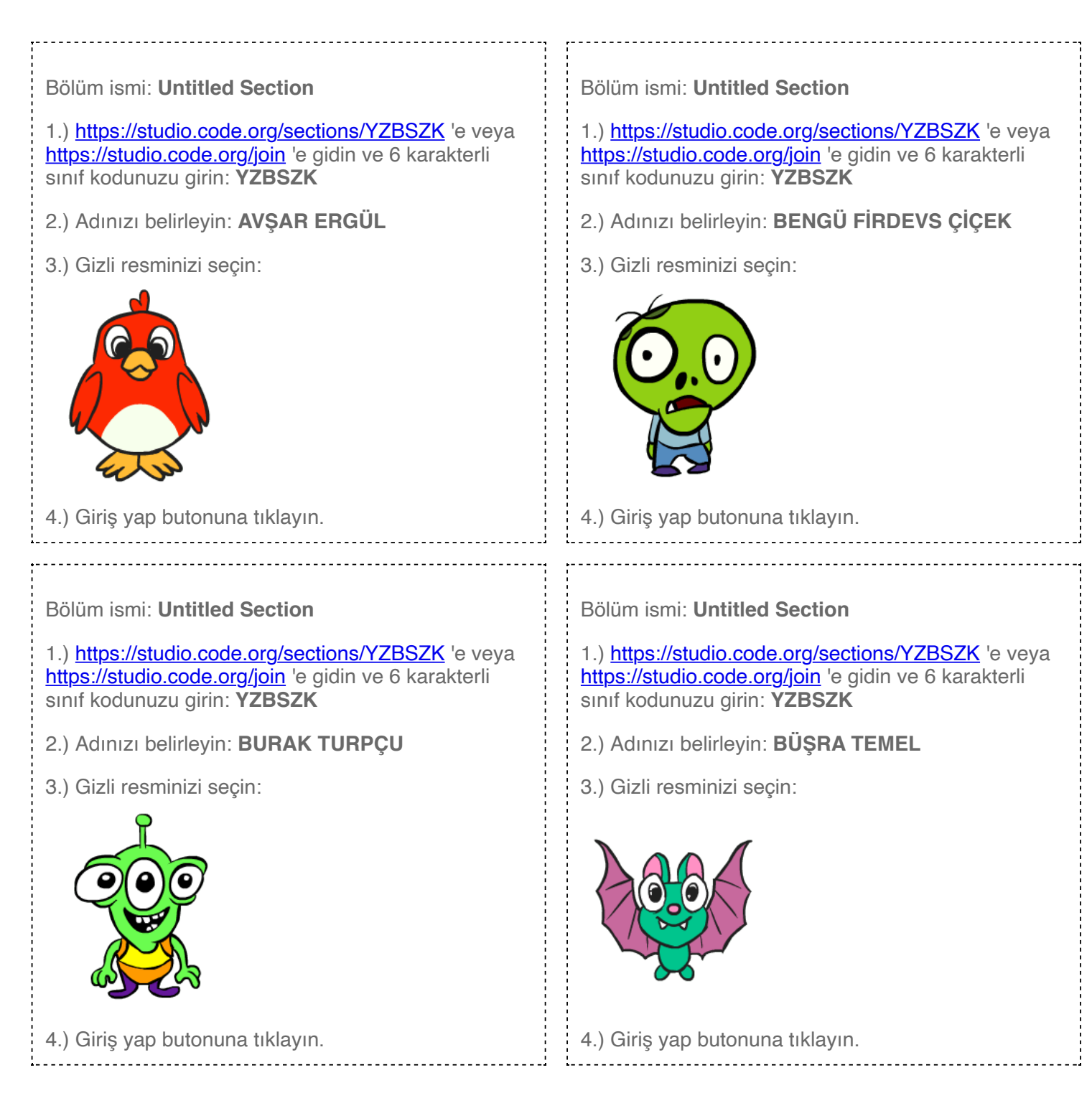

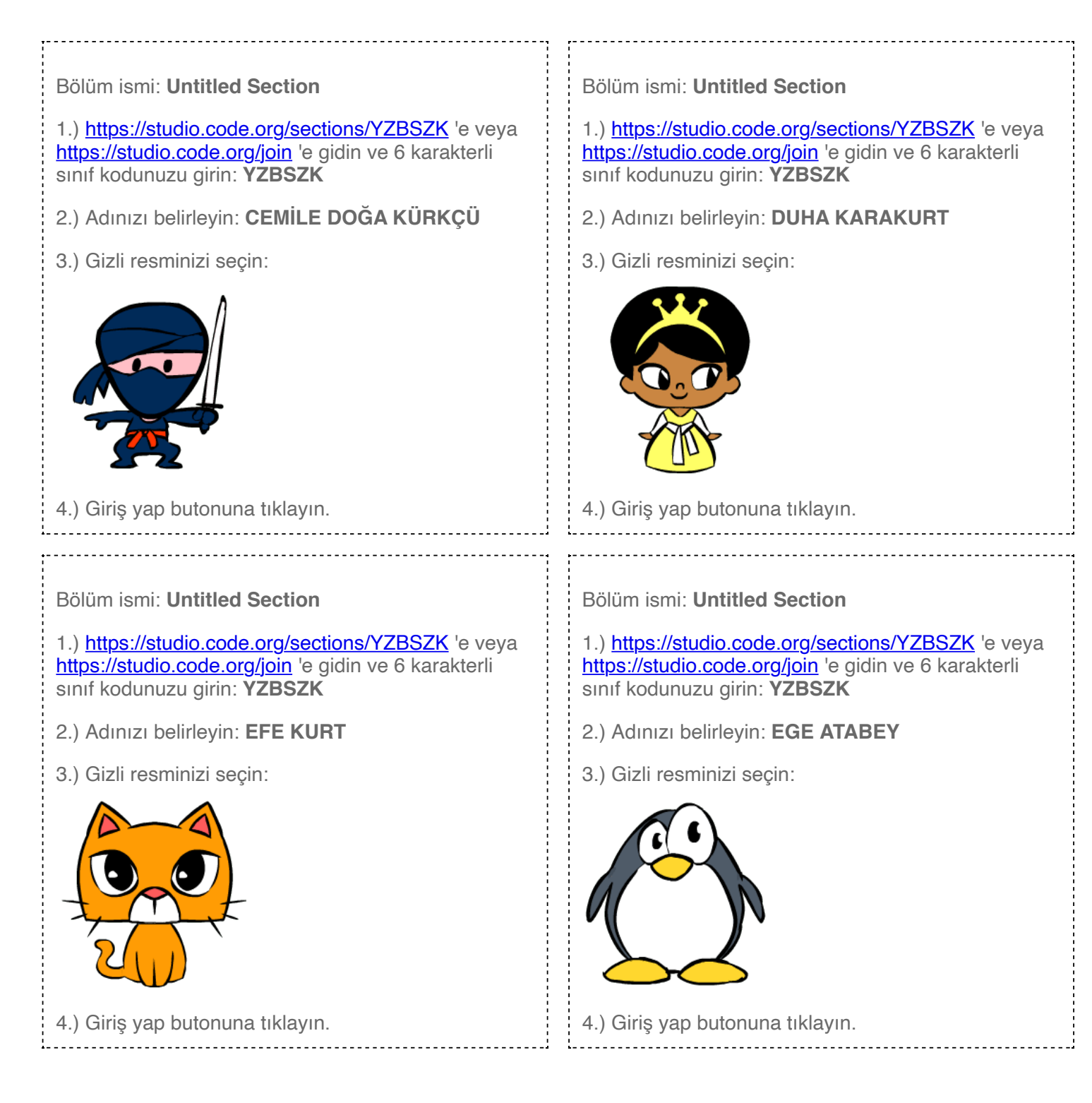

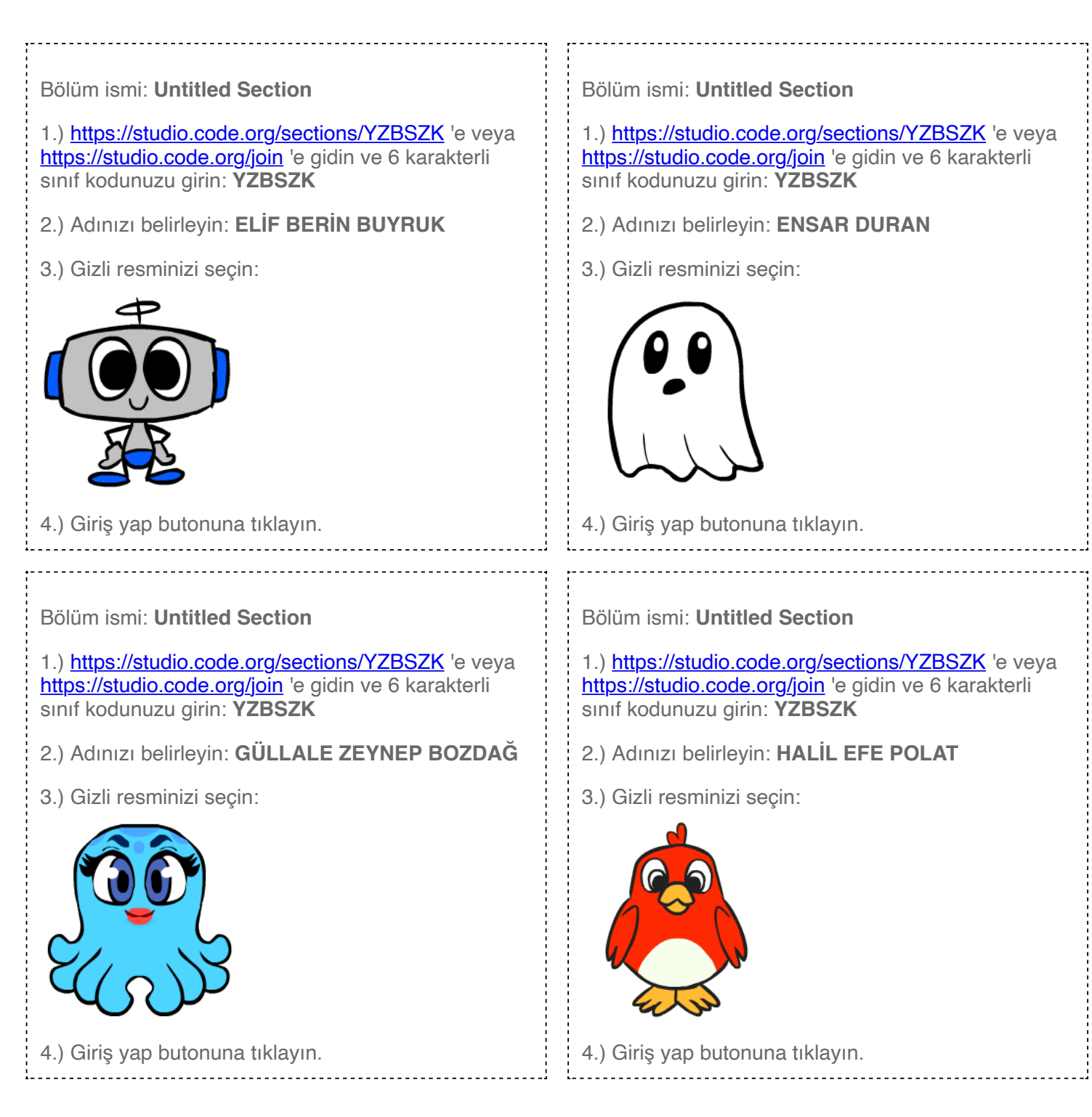

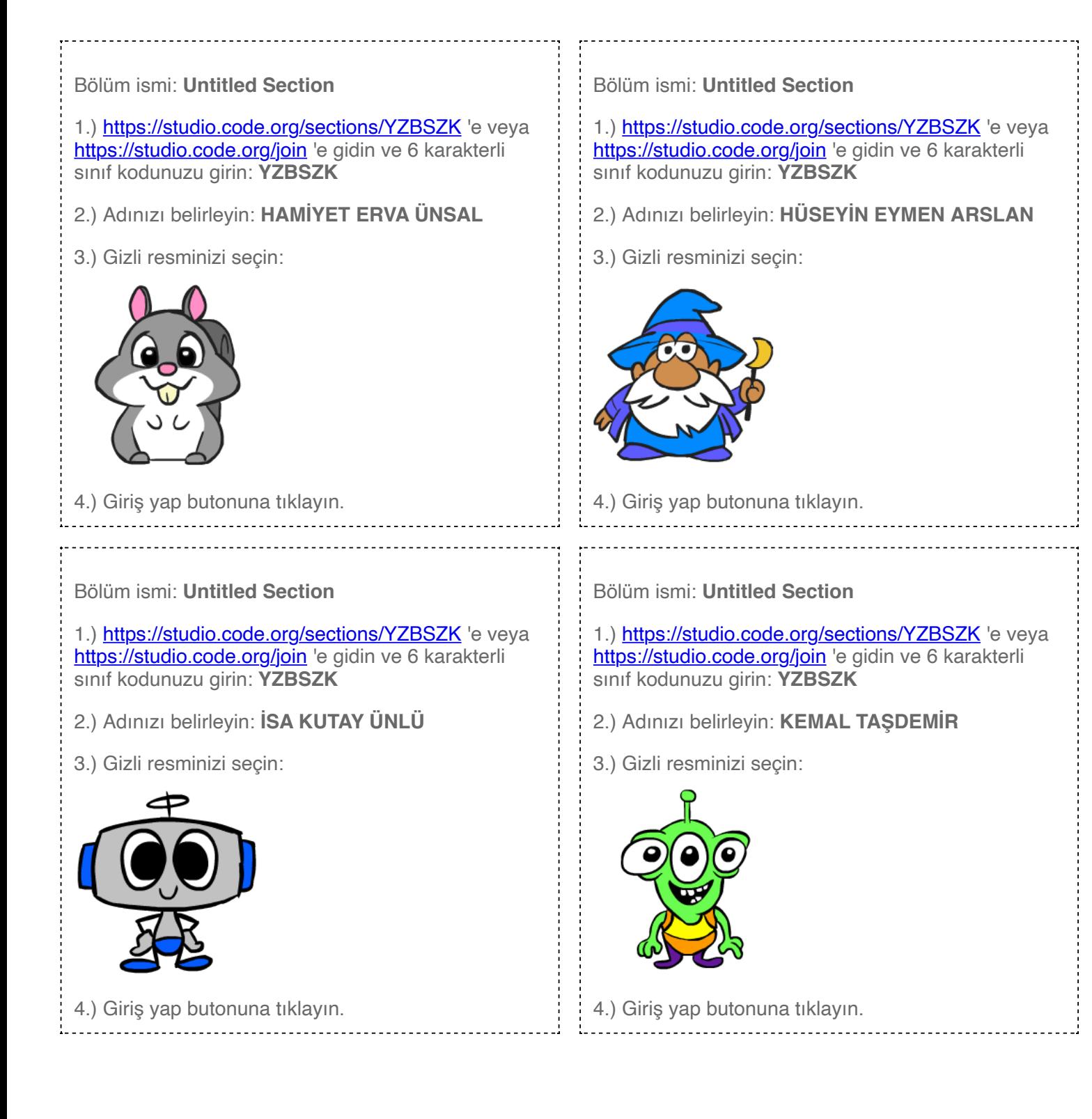

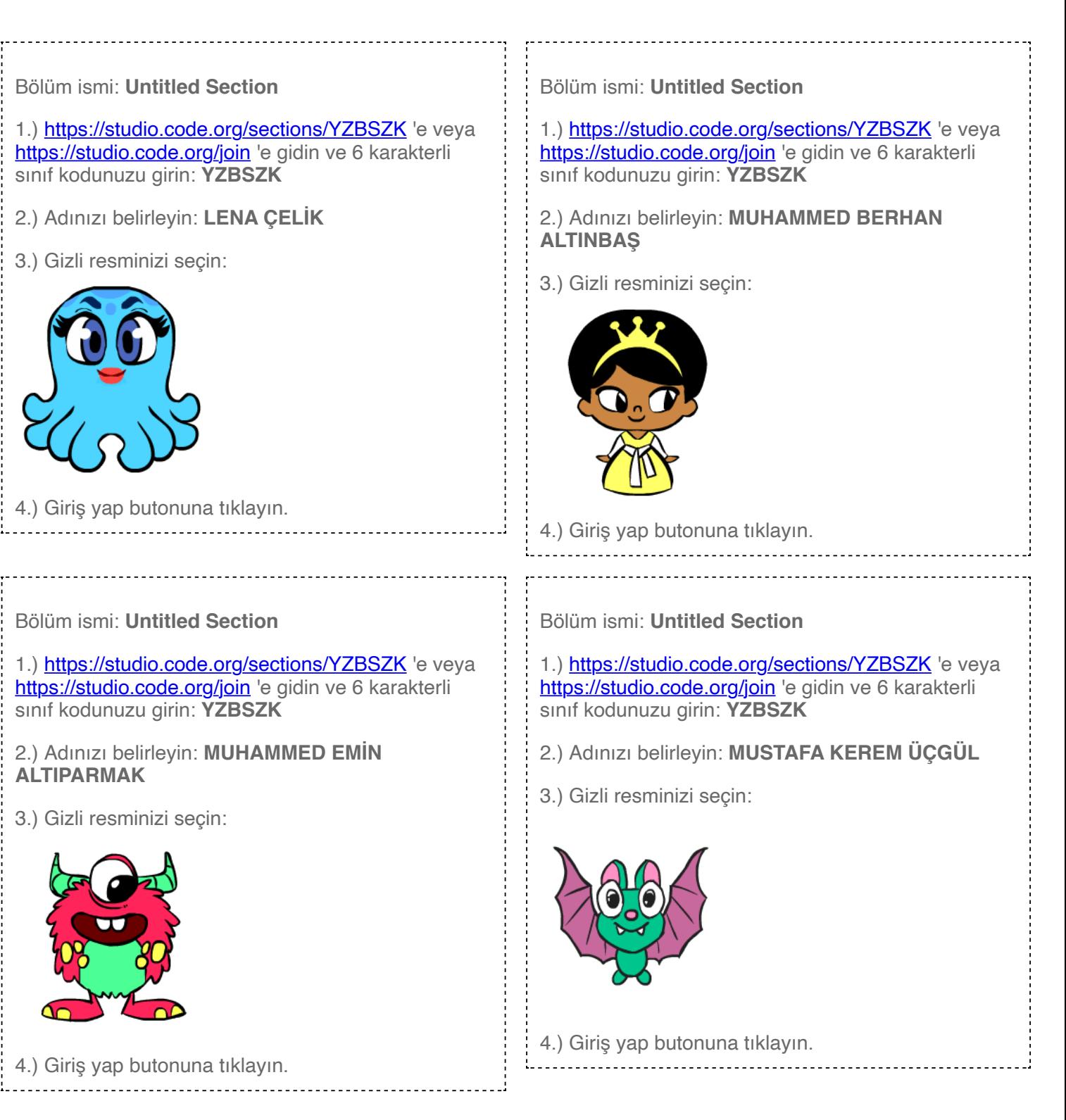

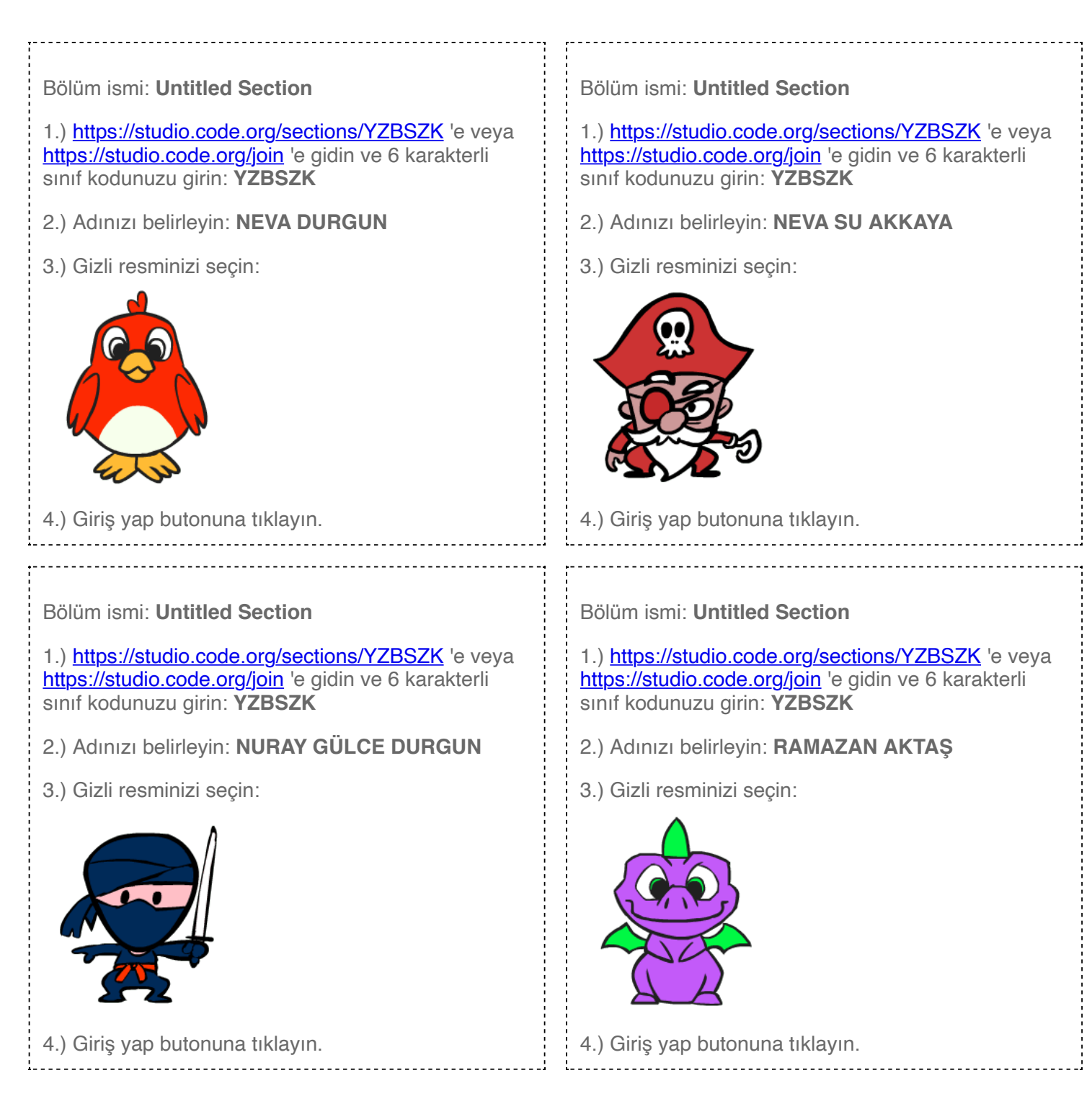

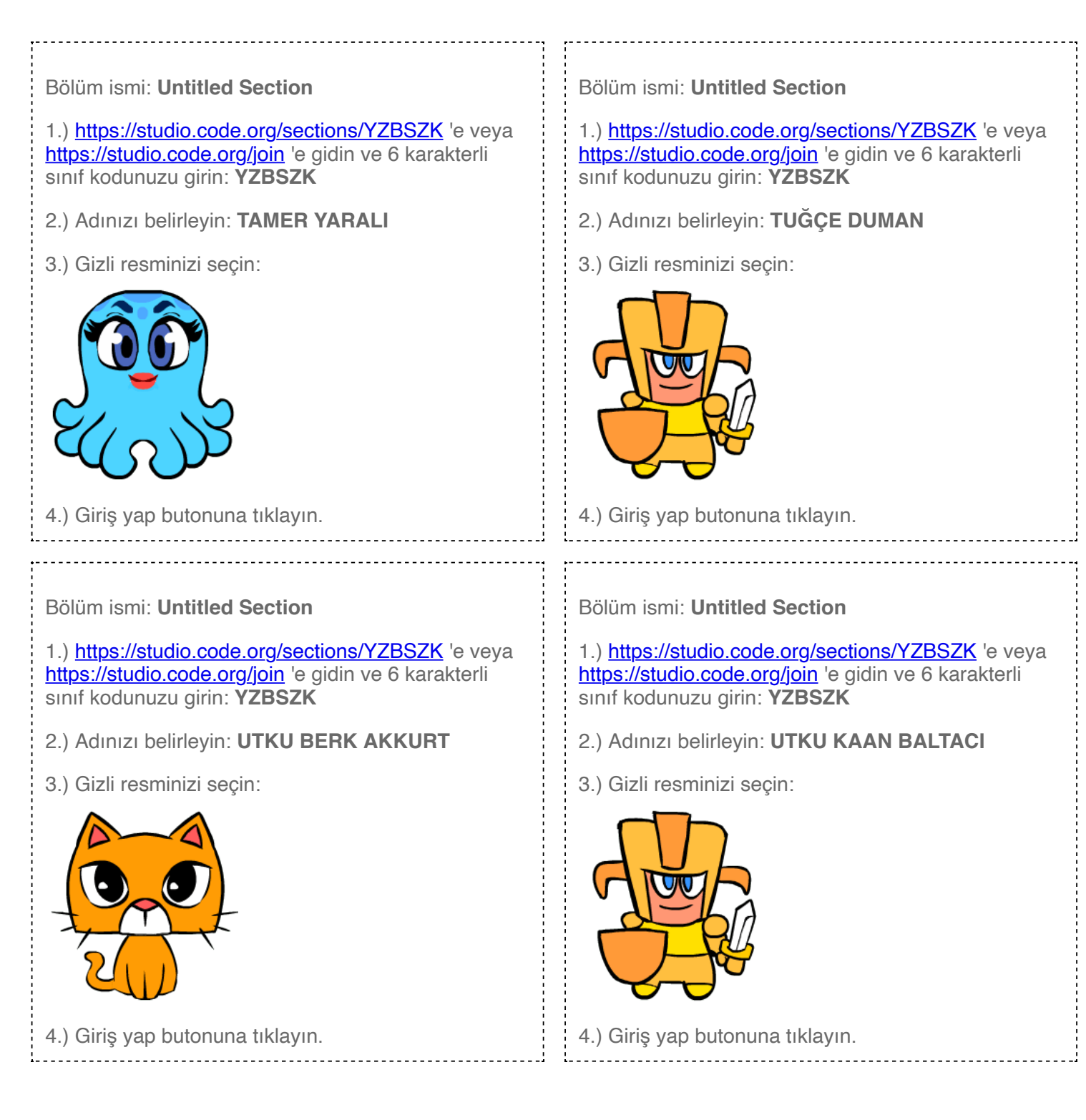

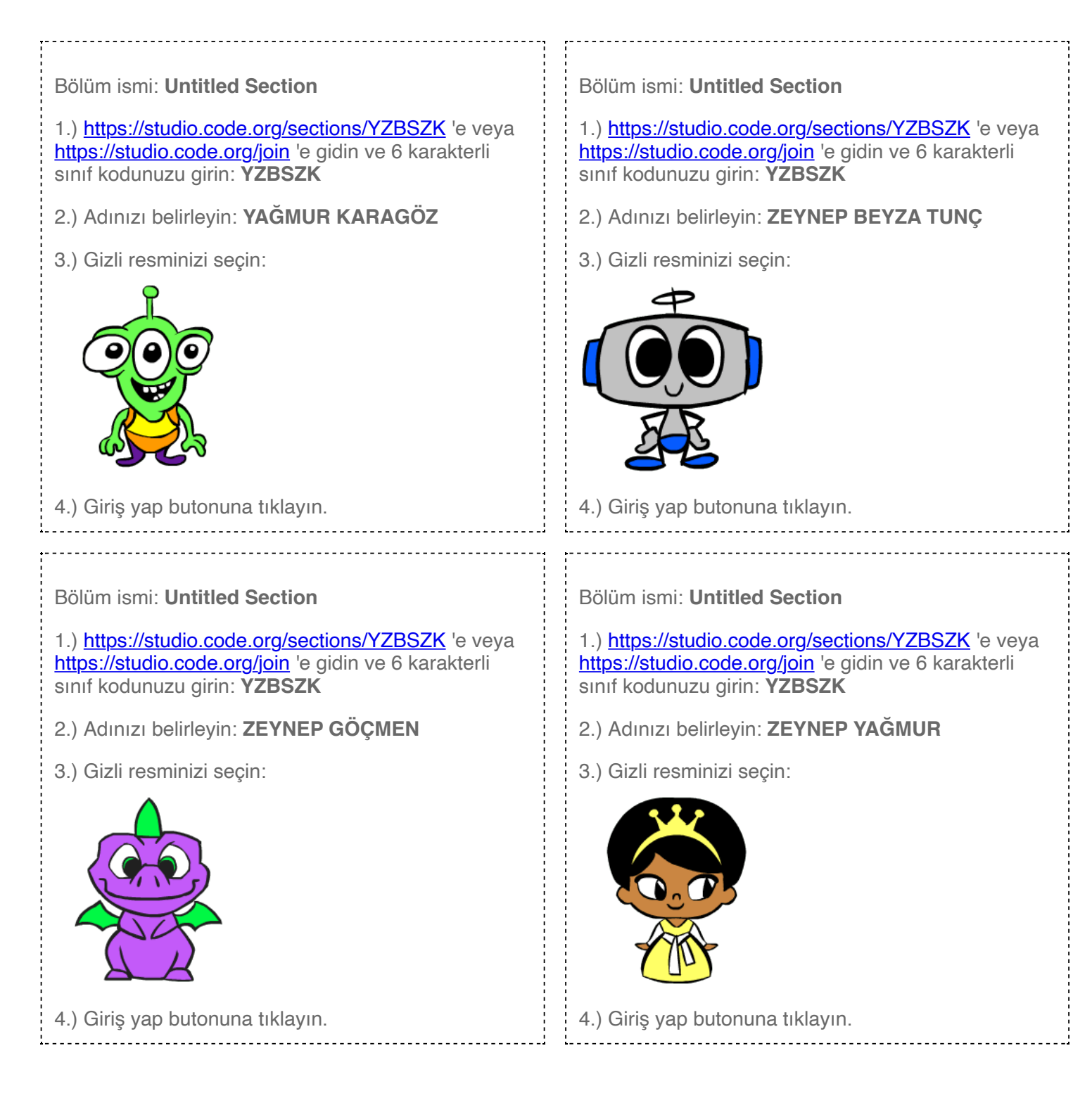

# Settificate of Completion

#### for successful completion of Dans Partisi (2019)

To see the computer science concepts learned in this course and for more learning opportunities, please visit http://studio.code.org

COMPUT

**CODE OR** 

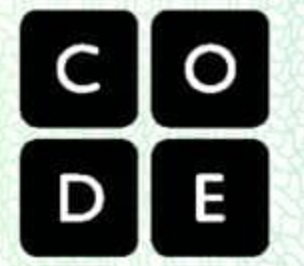

Hadi Partovi, Co-founder and Chief Executive Officer, Code.org

www.code.org

Best Buy öğreniminize sponsor olarak cömert bir bağışta bulundu.

## Kertititate of Completion

### TAMER YARAS

#### for successful completion of **Dans Partisi (2019)**

To see the computer science concepts learned in this course and for more learning opportunities, please visit http://studio.code.org

COMPUTE

**ODEOR** 

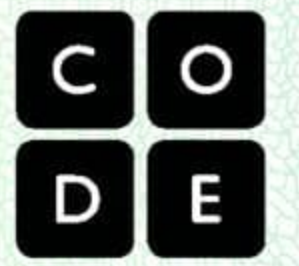

Hadi Partovi, Co-founder and Chief Executive Officer, Code.org

www.code.org

Infosys Foundation USA öğreniminize sponsor olarak cömert bir bağışta bulundu.

## Kertificate of Completion

### ASUDE IKRA ZEKI

#### for successful completion of Dans Partisi (2019)

To see the computer science concepts learned in this course and for more learning opportunities, please visit http://studio.code.org

COMPUTE

**ODEOR** 

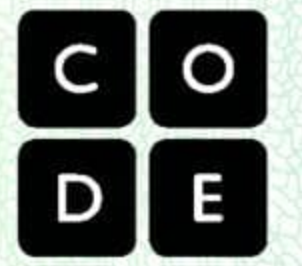

Hadi Partovi, Co-founder and Chief Executive Officer, Code.org

www.code.org

Amazon öğreniminize sponsor olarak cömert bir bağısta bulundu.

### EGE ATABEY for successful completion of The Hour of Code

and demonstrating an understanding of the basic concepts of Computer Science.

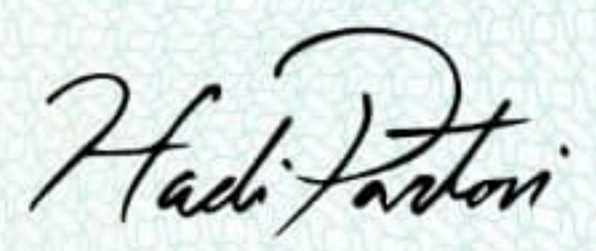

Hadi Partovi, Co-founder and Chief Executive Officer, Code.org

To learn beyond your first hour, visit Code.org Ali and Hadi Partovi öğreniminize sponsor olarak cömert bir bağışta bulundu.

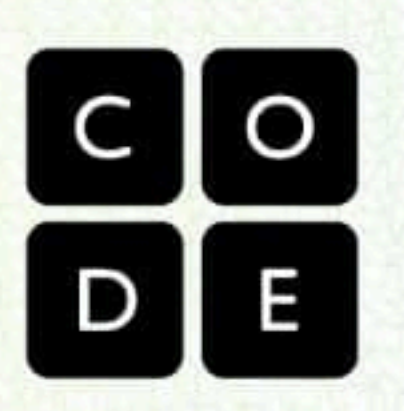

www.code.org

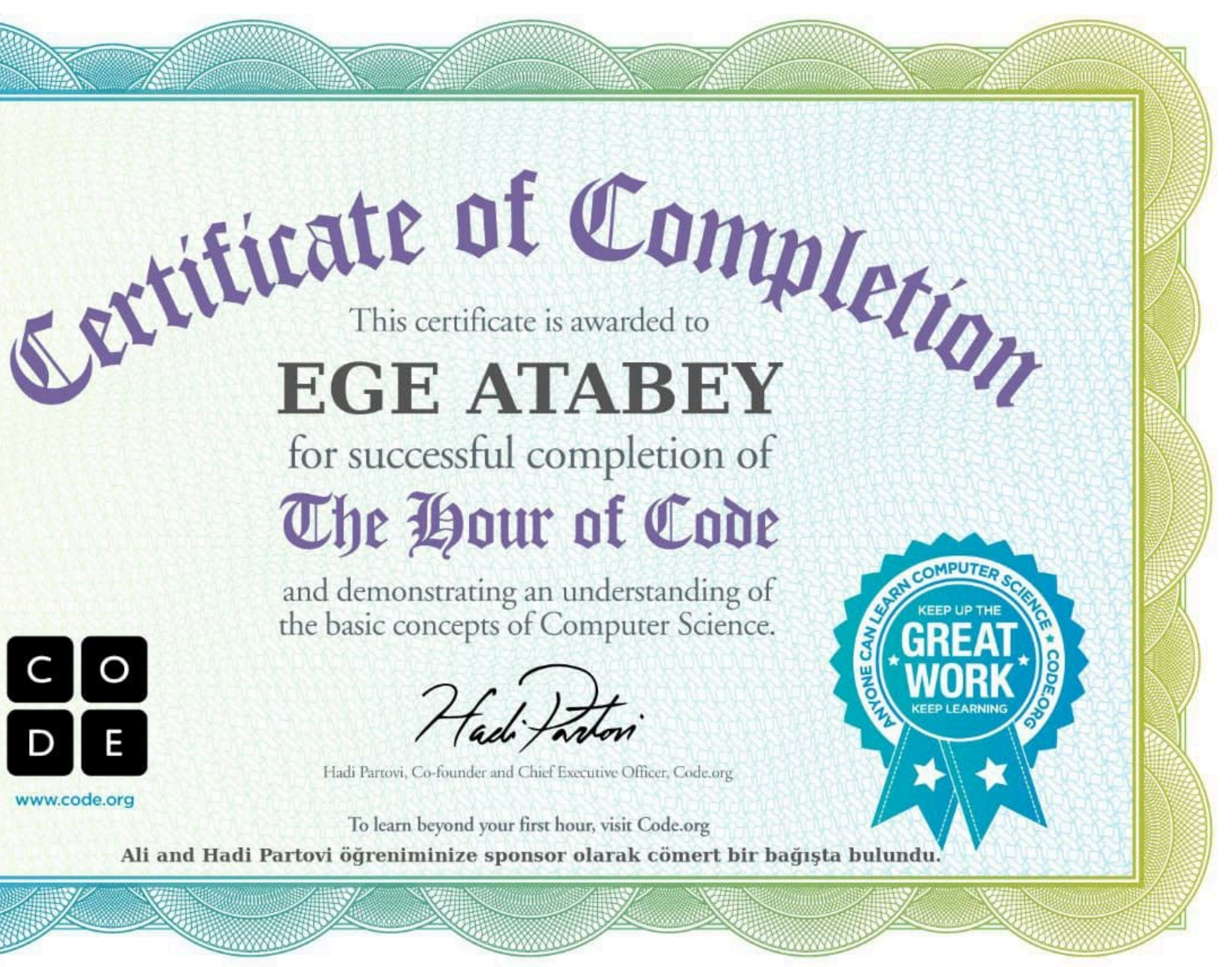

## Ketititate of Completion

## İSA KUTAY ÜNLÜ

#### for successful completion of **Dans Partisi (2019)**

To see the computer science concepts learned in this course and for more learning opportunities, please visit http://studio.code.org

COMPUTER

**ODEOR** 

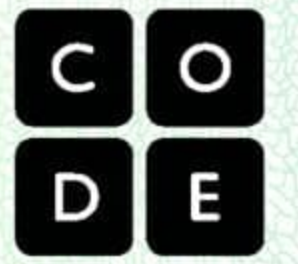

Hadi Partovi, Co-founder and Chief Executive Officer, Code.org

www.code.org

Imaginable Futures öğreniminize sponsor olarak cömert bir bağışta bulundu.

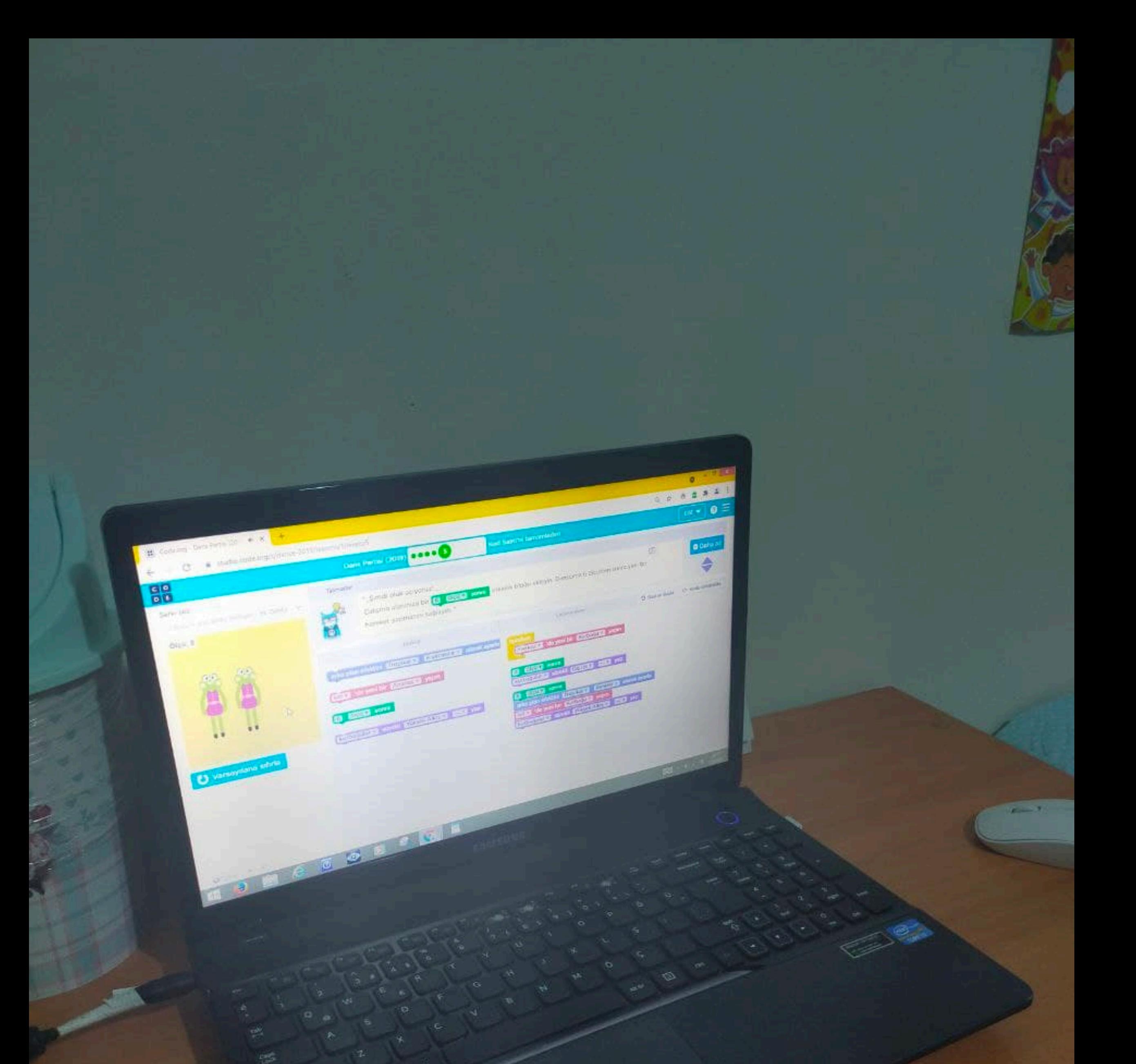

### **OPPO A9 2020**

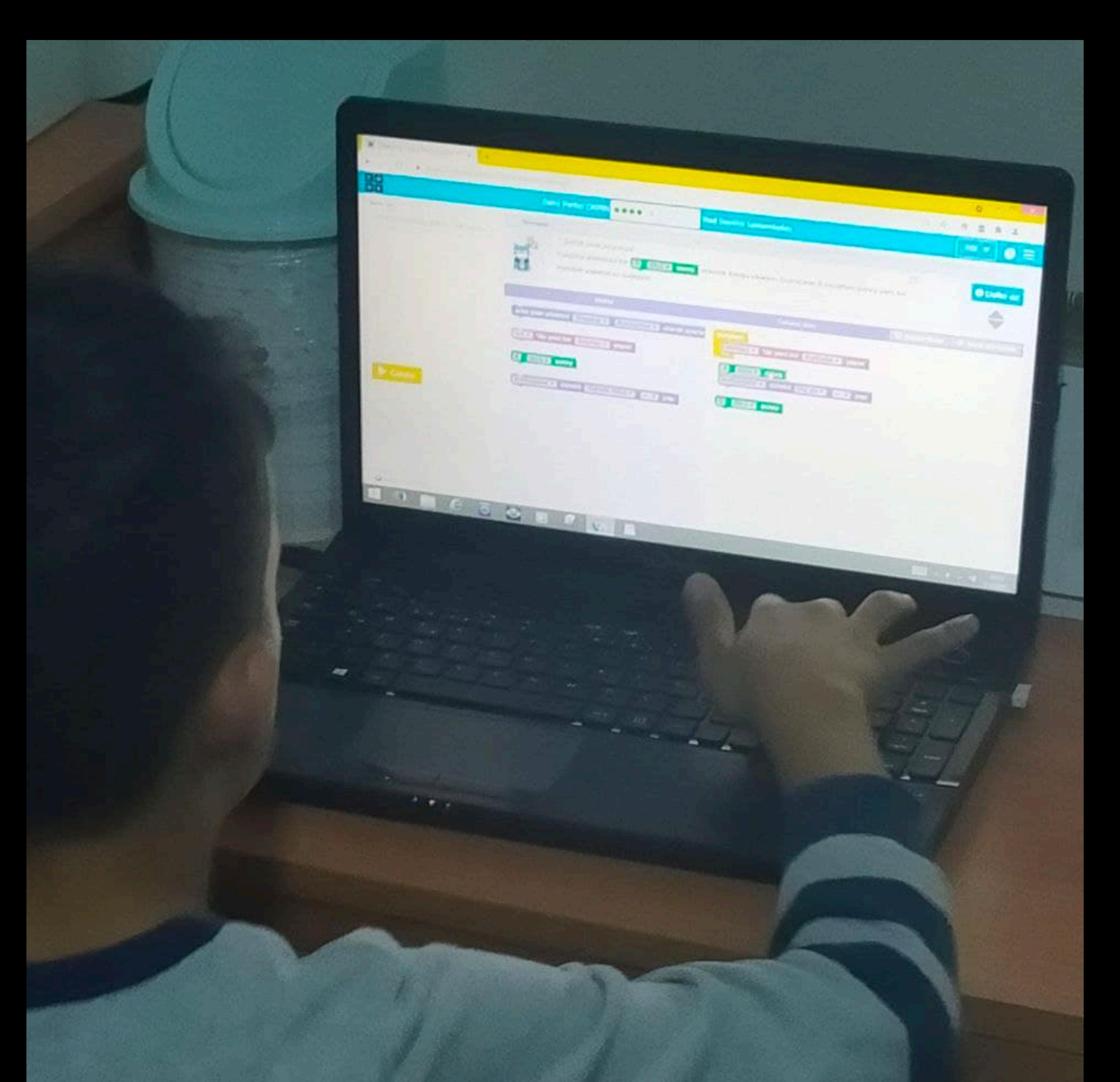

#### **OPPO A9 2020**

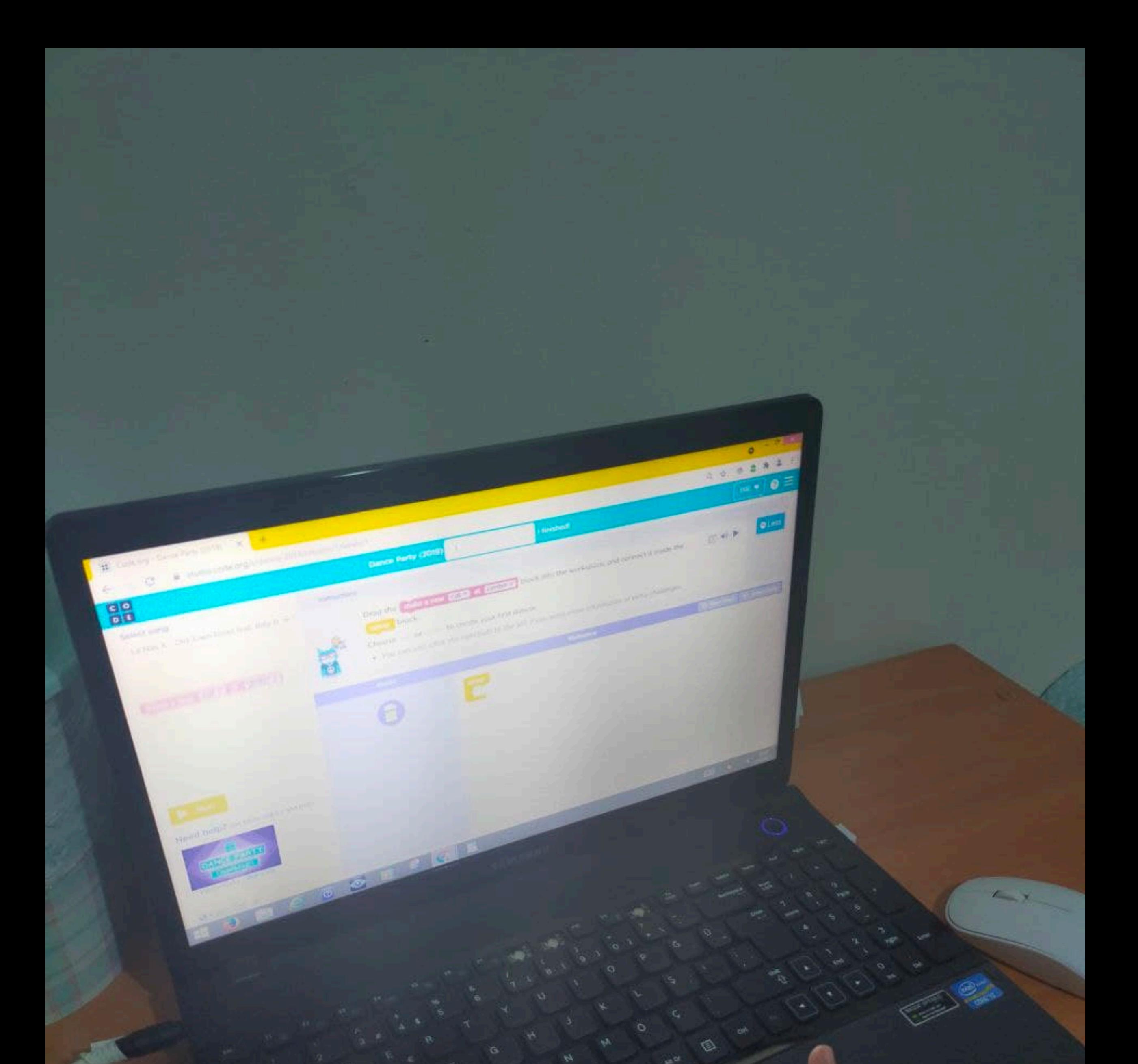

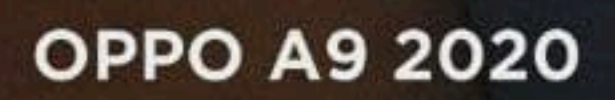

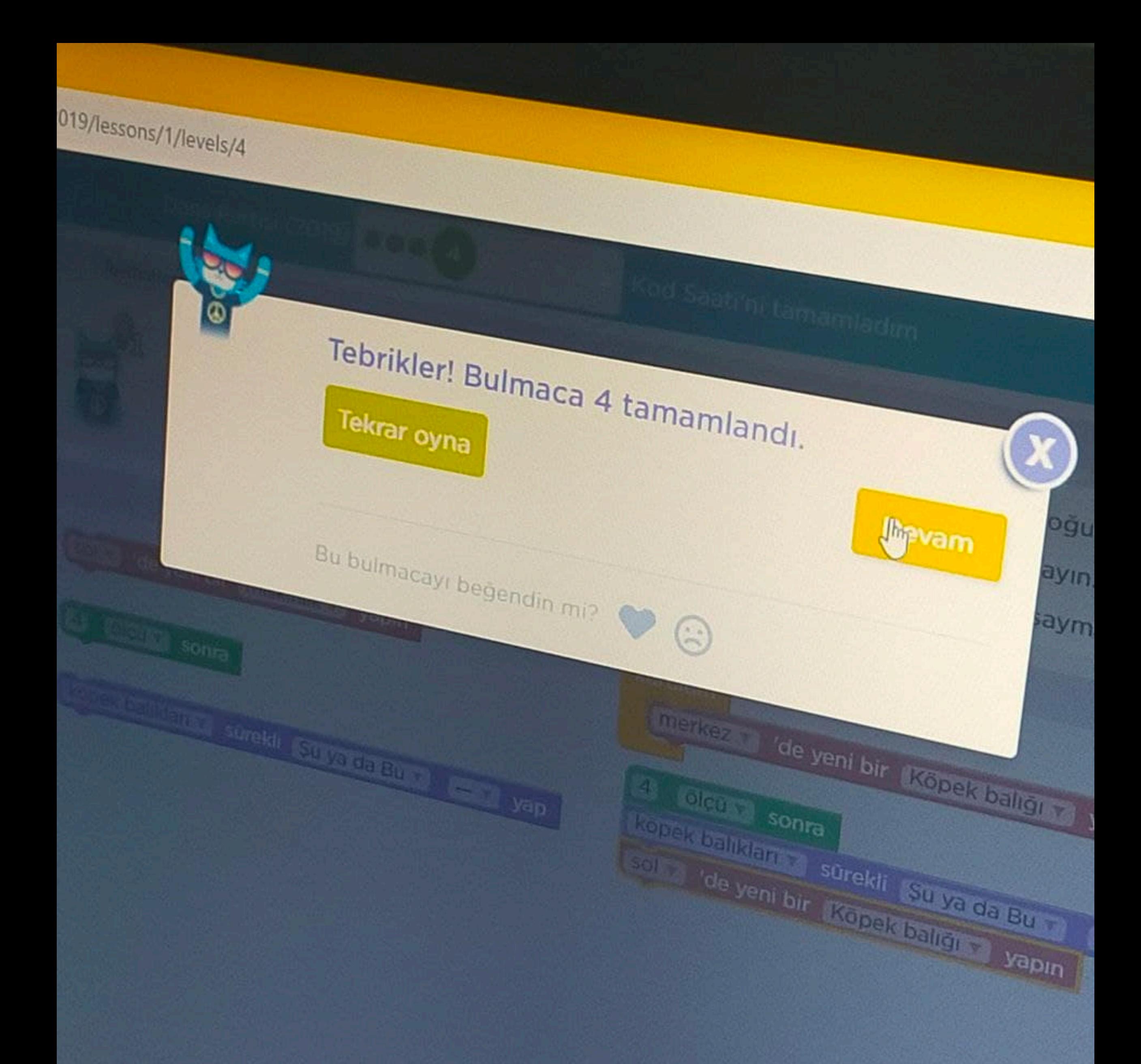

#### **OPPO A9 2020**

R

0 0

sons/1/levels/10

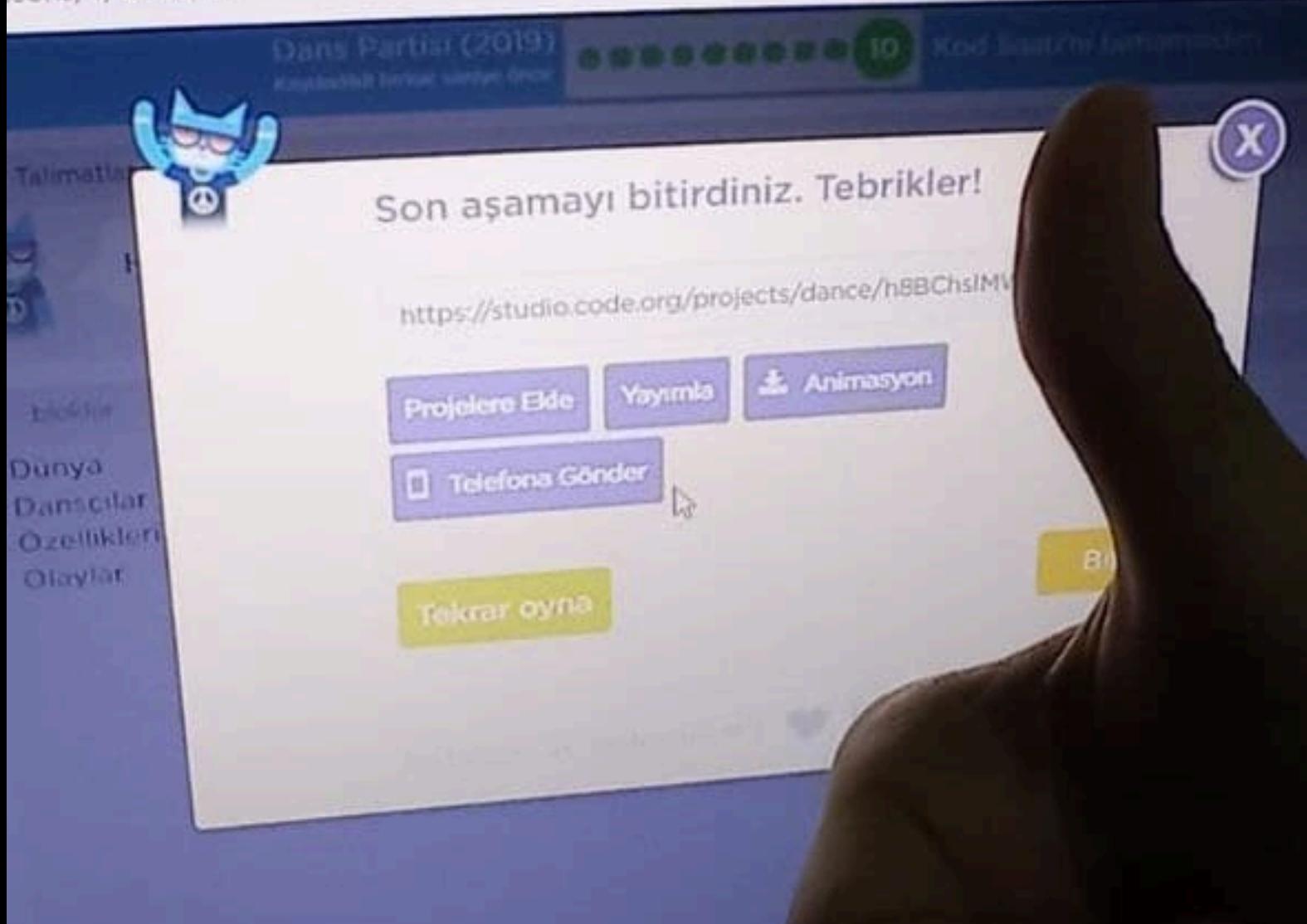

-8

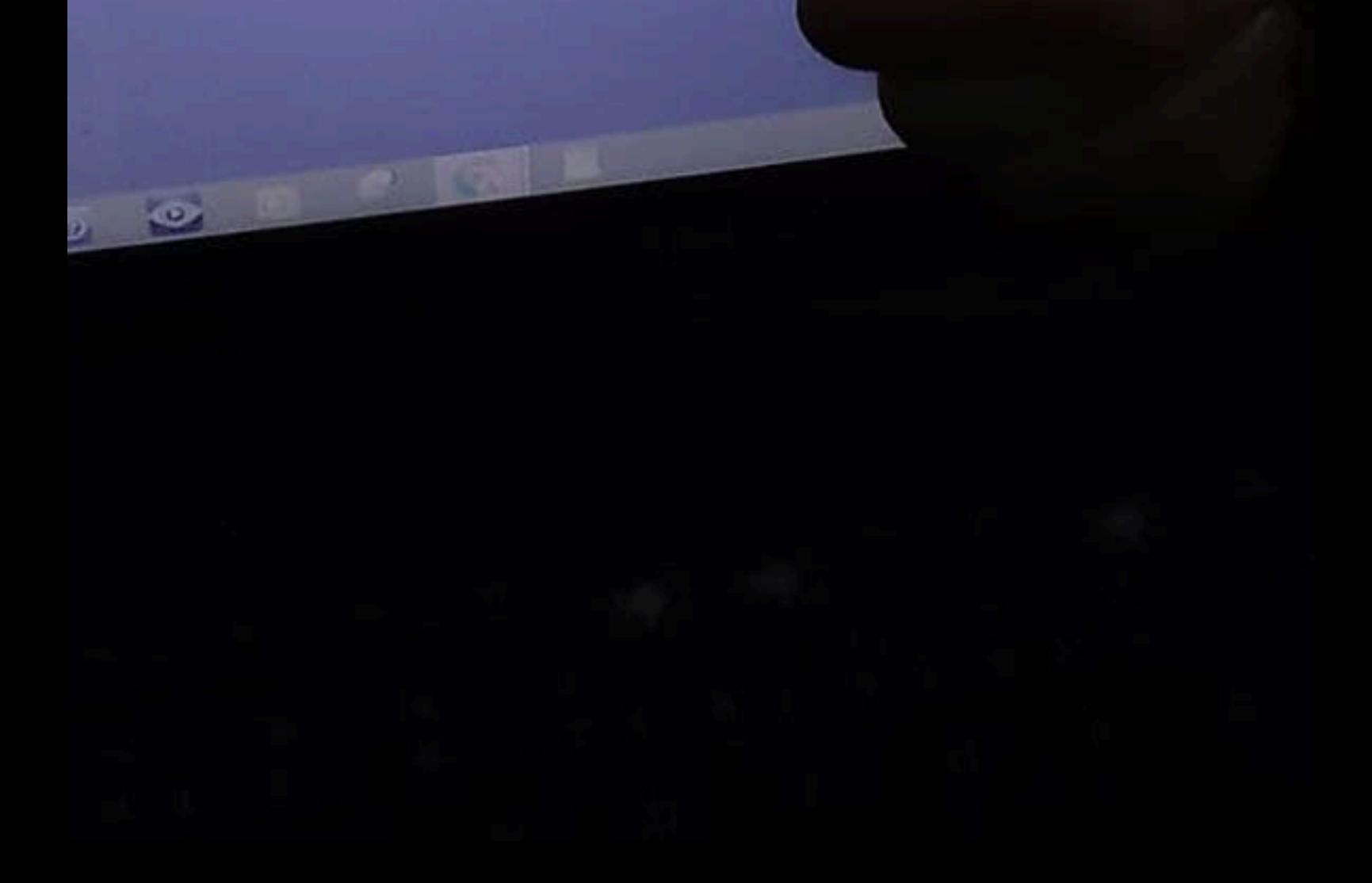

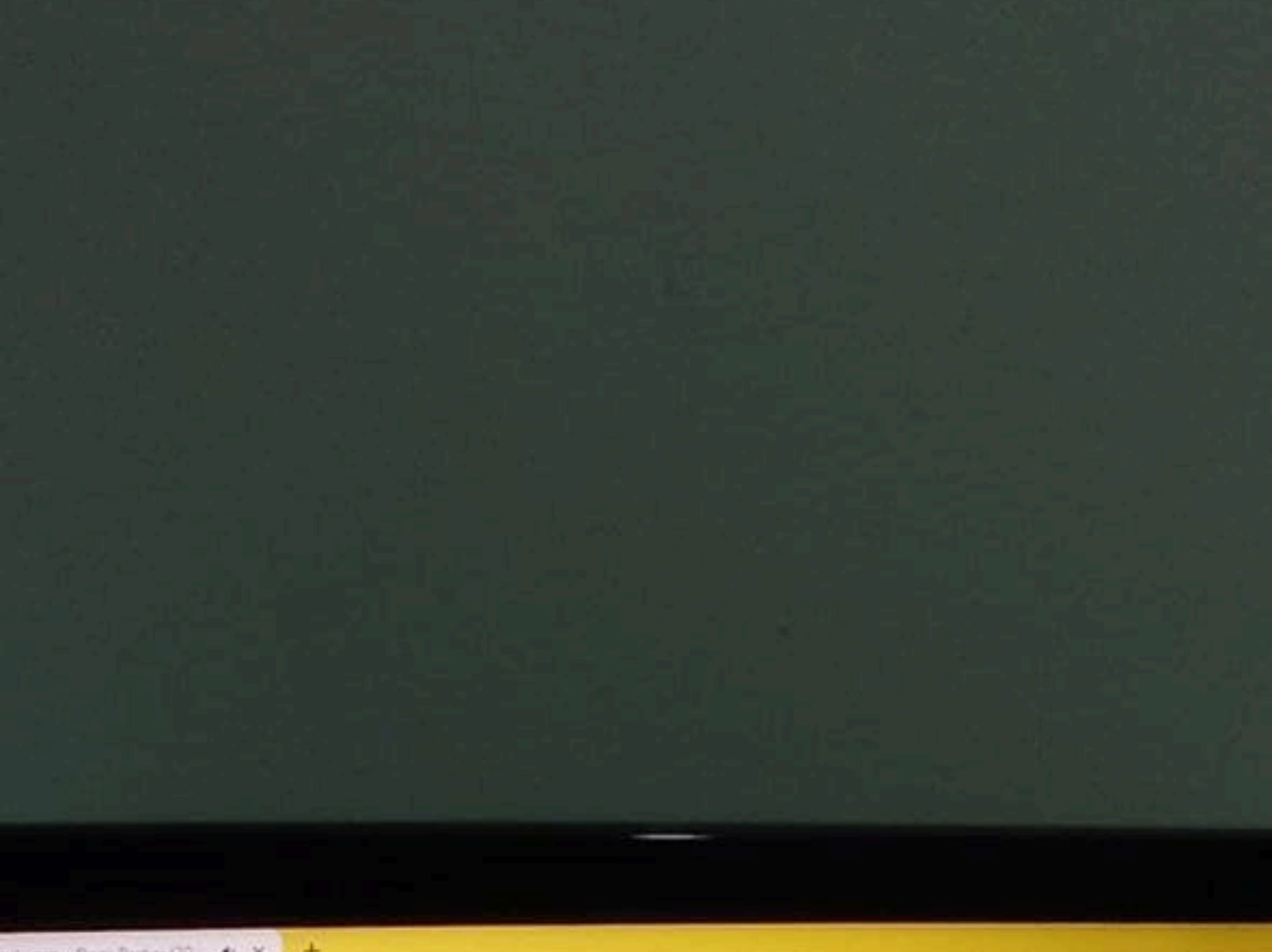

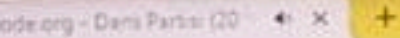

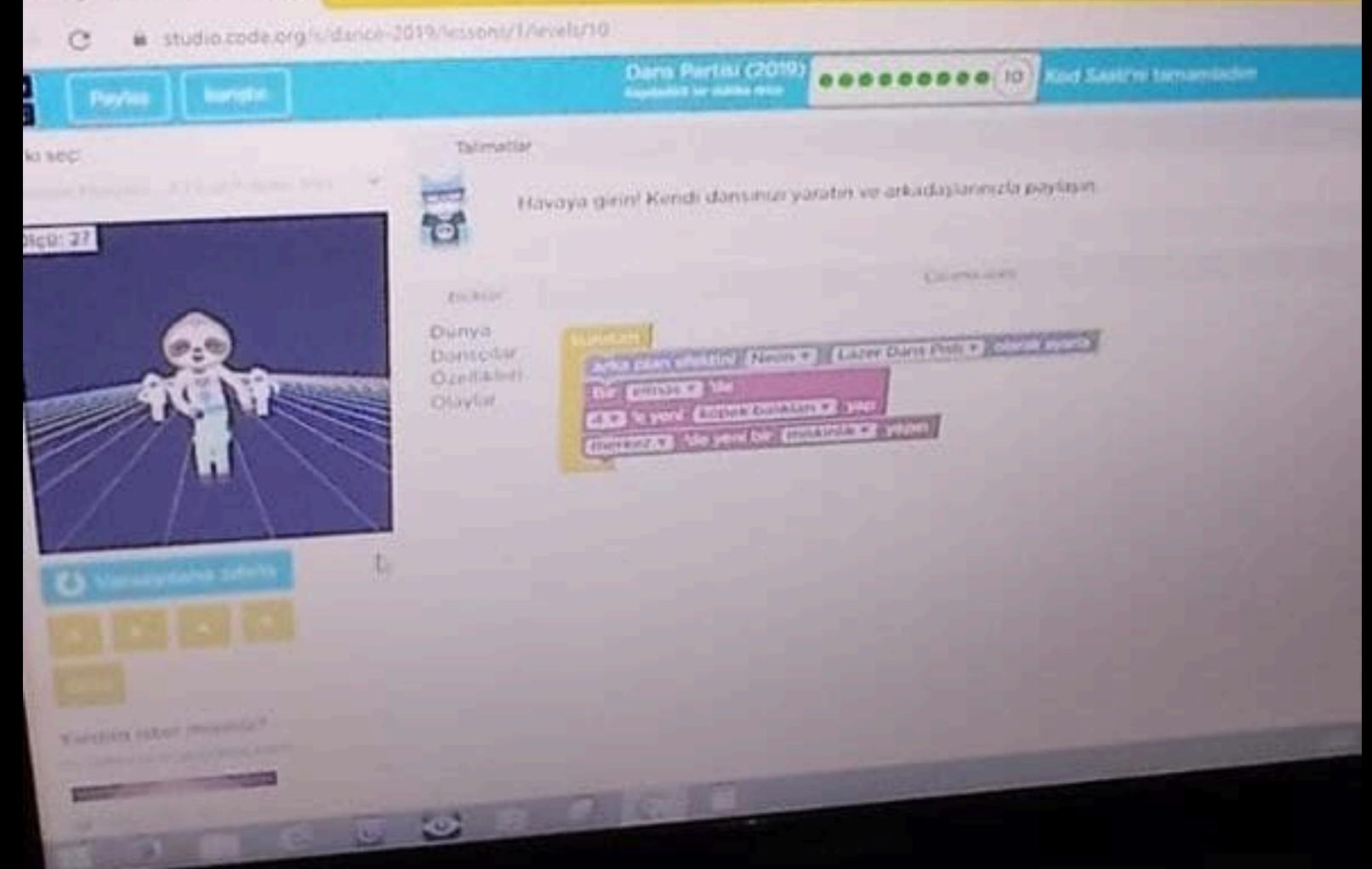

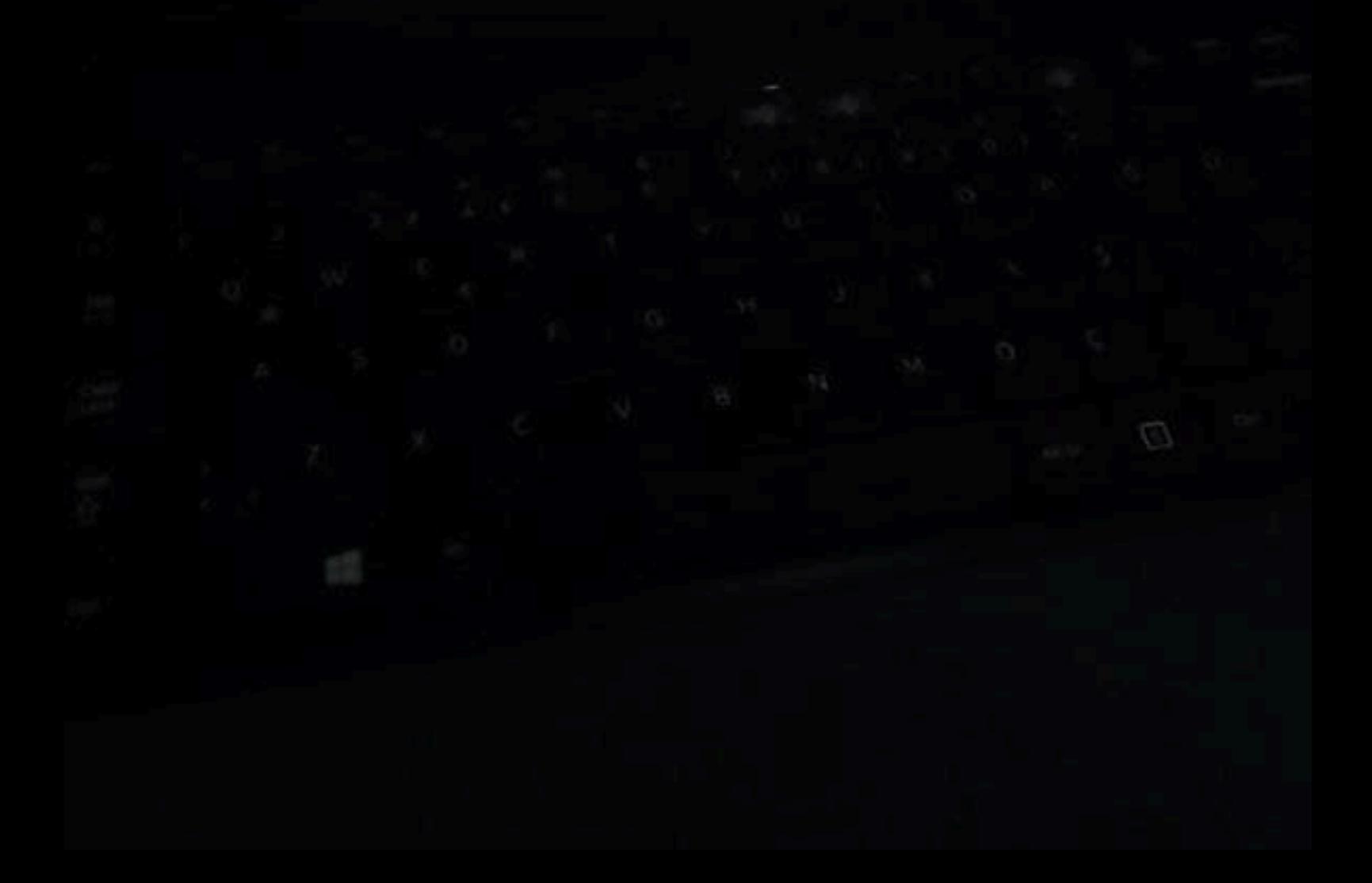

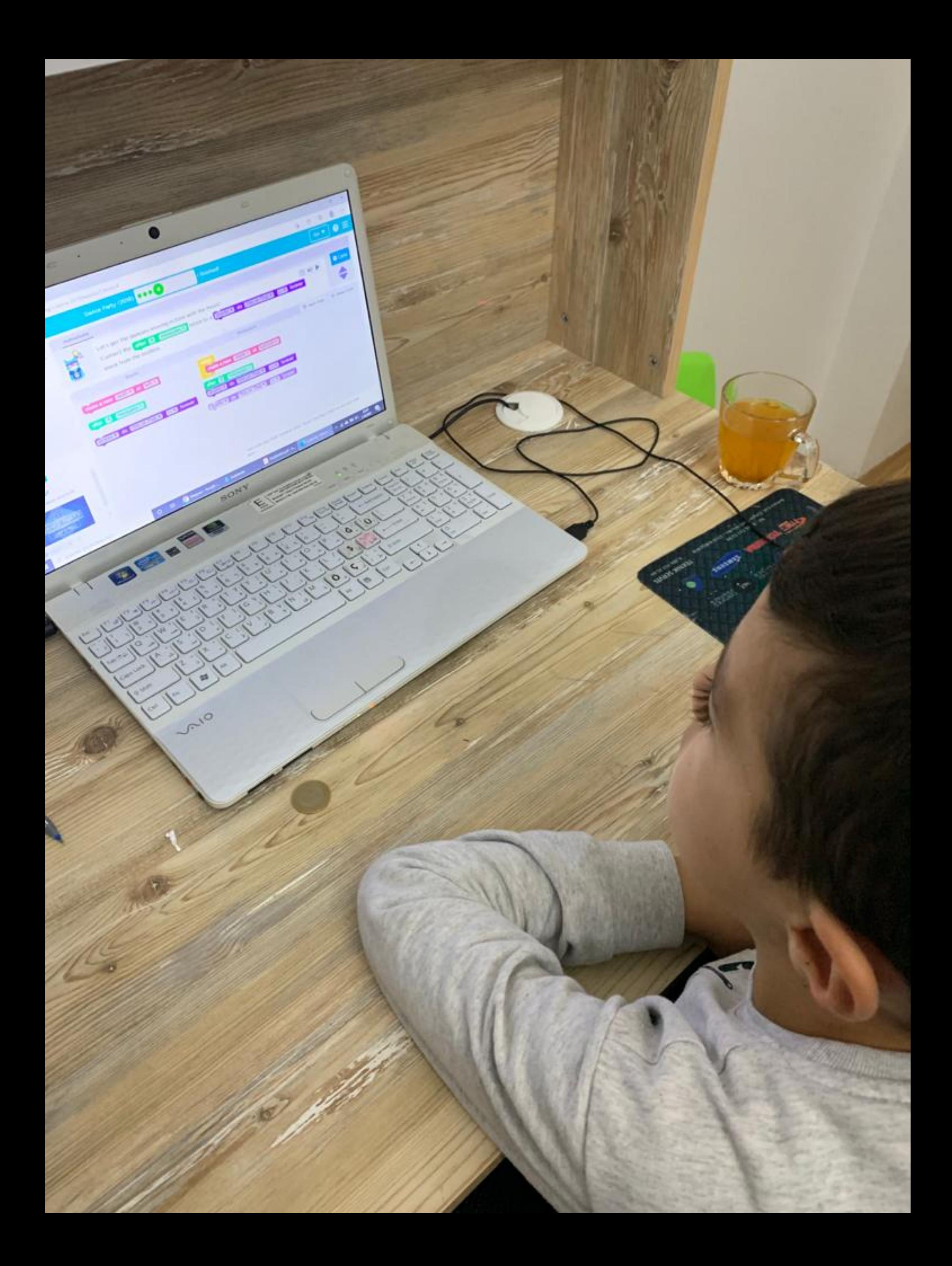

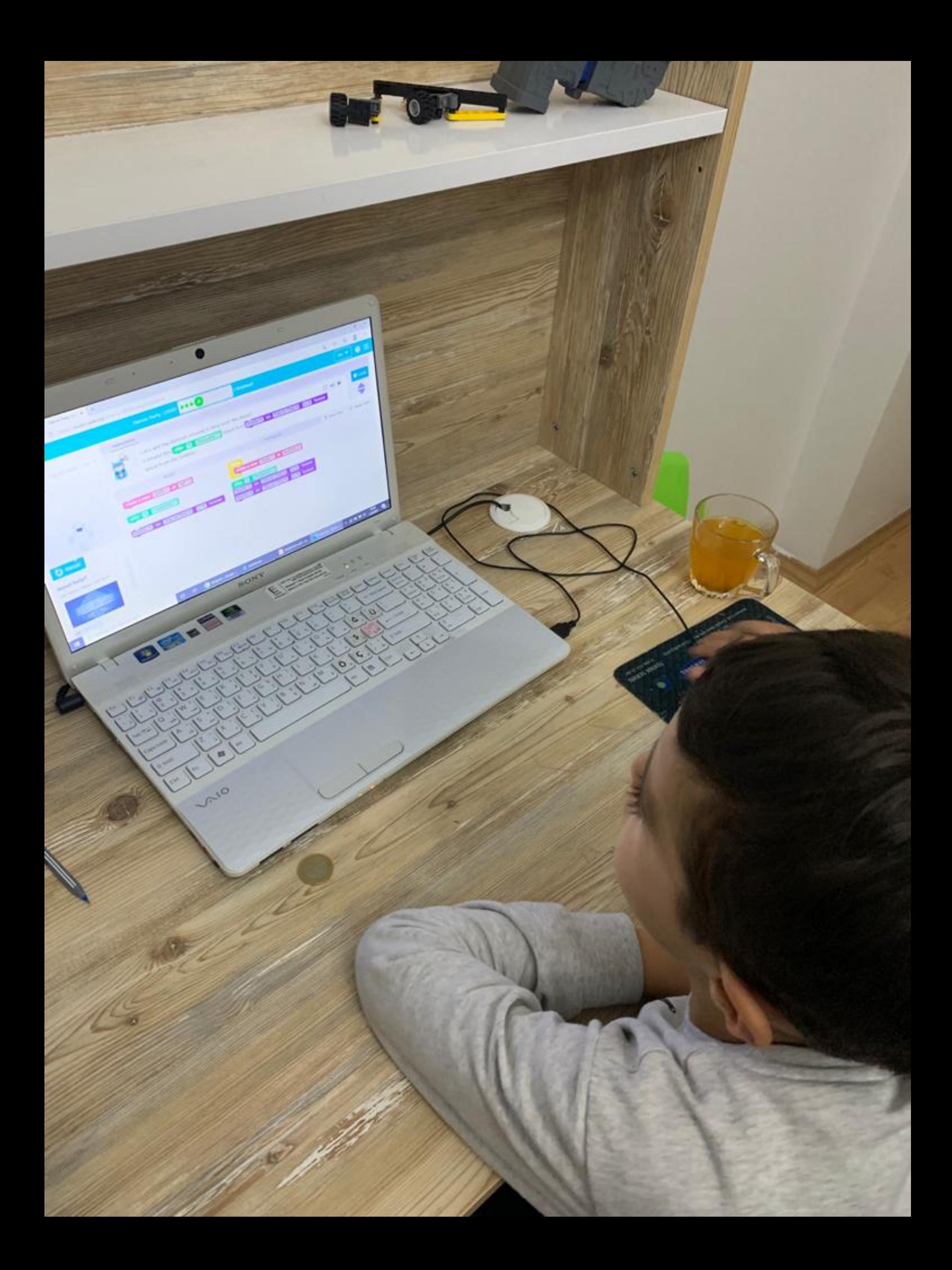

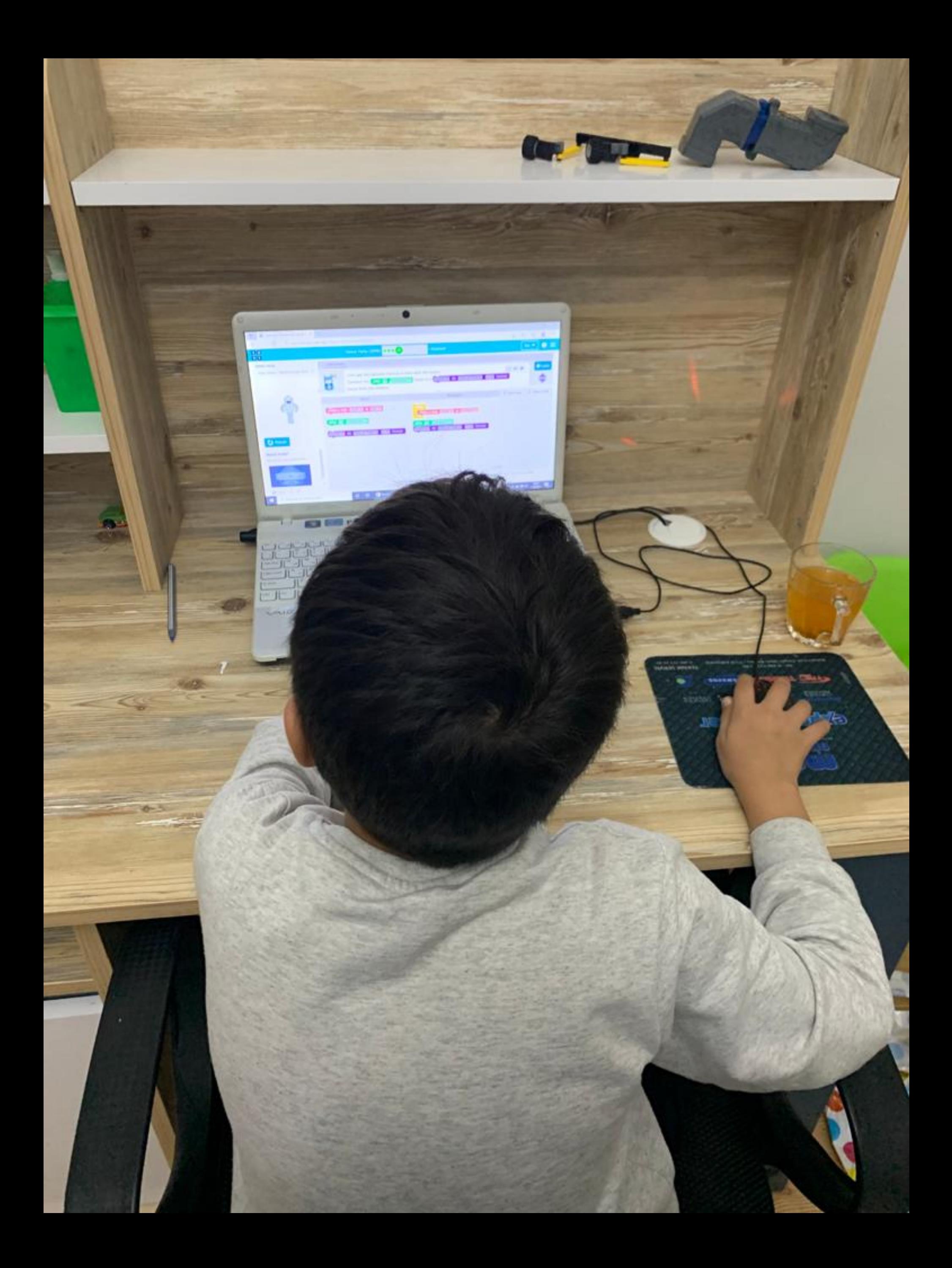